Муниципальное бюджетное образовательное учреждение дополнительного образования детей "Комплексный Центр дополнительного образования"

Принято на педагогическом совете № 9 от 27.05.2021 г.

Утверждаю: И. о. директора МБОУ ДОД КЦДО А. С. Самсонова на основании приказа от «27» мая 2021 г. № 45/1

Самсонов Подписано а Анна Сергеевна <sup>Дата: 2023.03.10</sup> цифровой подписью: Самсонова Анна Сергеевна 09:59:31 +03'00'

Дополнительная общеобразовательная общеразвивающая программа

# **«Основы веб-программирования»**

Для детей: 10 - 17 лет. Срок реализации программы: 1 год. Направление: техническое. Базовый уровень.

> Автор-составитель: Алексей Михайлович Чешков, педагог дополнительного образования.

с. Яренск 2021 г.

## **Структура программы:**

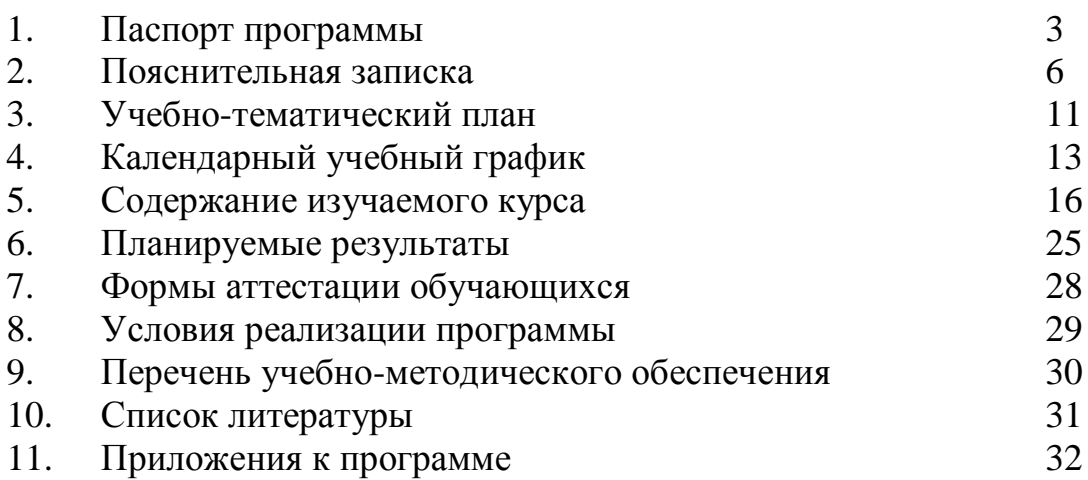

# **1. Паспорт**

**дополнительной общеобразовательной общеразвивающей программы**

| $N_2$ | Наименование         | Описание                                              |
|-------|----------------------|-------------------------------------------------------|
| 1.    | Образовательное      | Муниципальное бюджетное образовательное               |
|       | учреждение,          | учреждение                                            |
|       | населённый пункт     | дополнительного образования детей                     |
|       |                      | "Комплексный<br>Центр<br>дополнительного              |
|       |                      | образования"                                          |
| 2.    | Принято, дата        | Педагогический совет, от 27.05.2021                   |
| 3.    | Утверждено, дата     | Директор, приказ от 27.05.2021 пр. №45/1              |
| 4.    | Название ОП          | общеобразовательная<br>Дополнительная                 |
|       |                      | общеразвивающая программа «Основы веб-                |
|       |                      | программирования»                                     |
| 5.    | Срок реализации      | 1 год                                                 |
| 6.    | Автор - составитель, | Алексей Михайлович<br>Чешков,<br>педагог              |
|       | ФИО, должность       | дополнительного образования                           |
| 7.    | Территория, год      | Яренск. 2021 г.                                       |
| 8.    | Тип программы        | Общеобразовательная общеразвивающая                   |
| 9.    | Направленность       | Техническая                                           |
| 10.   | Актуальность         | В ходе занятий обучающиеся приобретут                 |
|       |                      | базовые знания и начальные практические               |
|       |                      | умения по реализации веб-ресурсов (сайтов)            |
|       |                      | на основе последних спецификаций HTML и               |
|       |                      | CSS. Подготовка подрастающего поколения в             |
|       |                      | веб-программирования,<br>области<br>является          |
|       |                      | делом, способствующим более гармоничному              |
|       |                      | вливанию<br>молодежи<br>всемирное<br>${\bf BO}$       |
|       |                      | информационное сообщество,<br>дающим                  |
|       |                      | возможность в будущем с легкостью заявить о           |
|       |                      | себе и своем деле во всемирной сети, и тем            |
|       |                      | полновесный<br>самым<br>сделать<br>шаг<br>К           |
|       |                      | успешности.                                           |
| 11.1  | Отличительные        | Реализация<br>данной<br>программы                     |
|       | особенности          | предусматривает использование<br>текстового           |
|       | программы            | формата написания тегов и свойств, что                |
|       |                      | обеспечивает наиболее качественное усвоение           |
|       |                      | материала. Также программа базируется на              |
|       |                      | бесплатного<br>применении<br>$\mathbf{M}$<br>свободно |
|       |                      | распространяемого<br>кроссплатформенного              |
|       |                      | программного обеспечения, что облегчает               |
|       |                      | приобретённых<br>3YH<br>использование<br>на           |
|       |                      | практике.                                             |

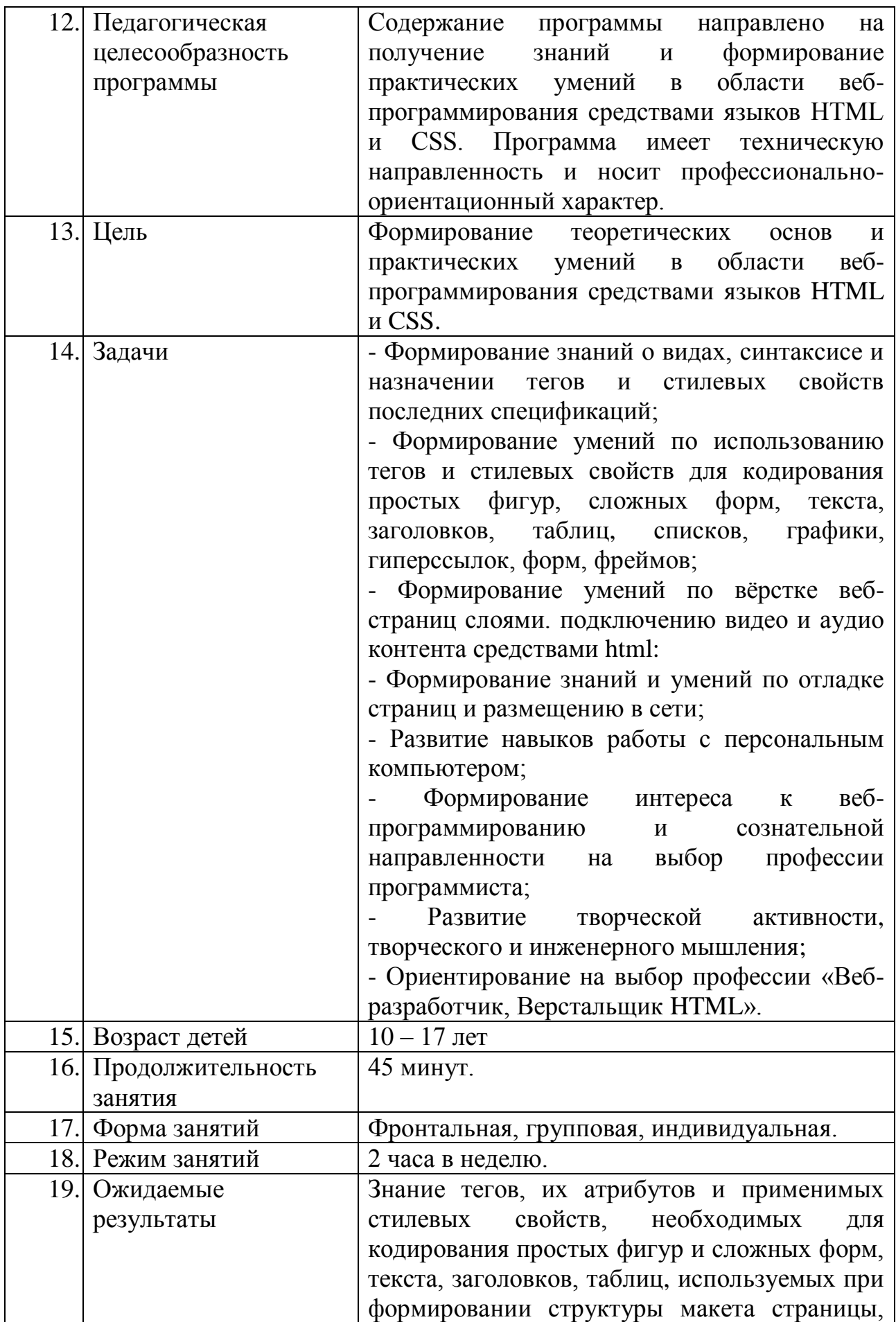

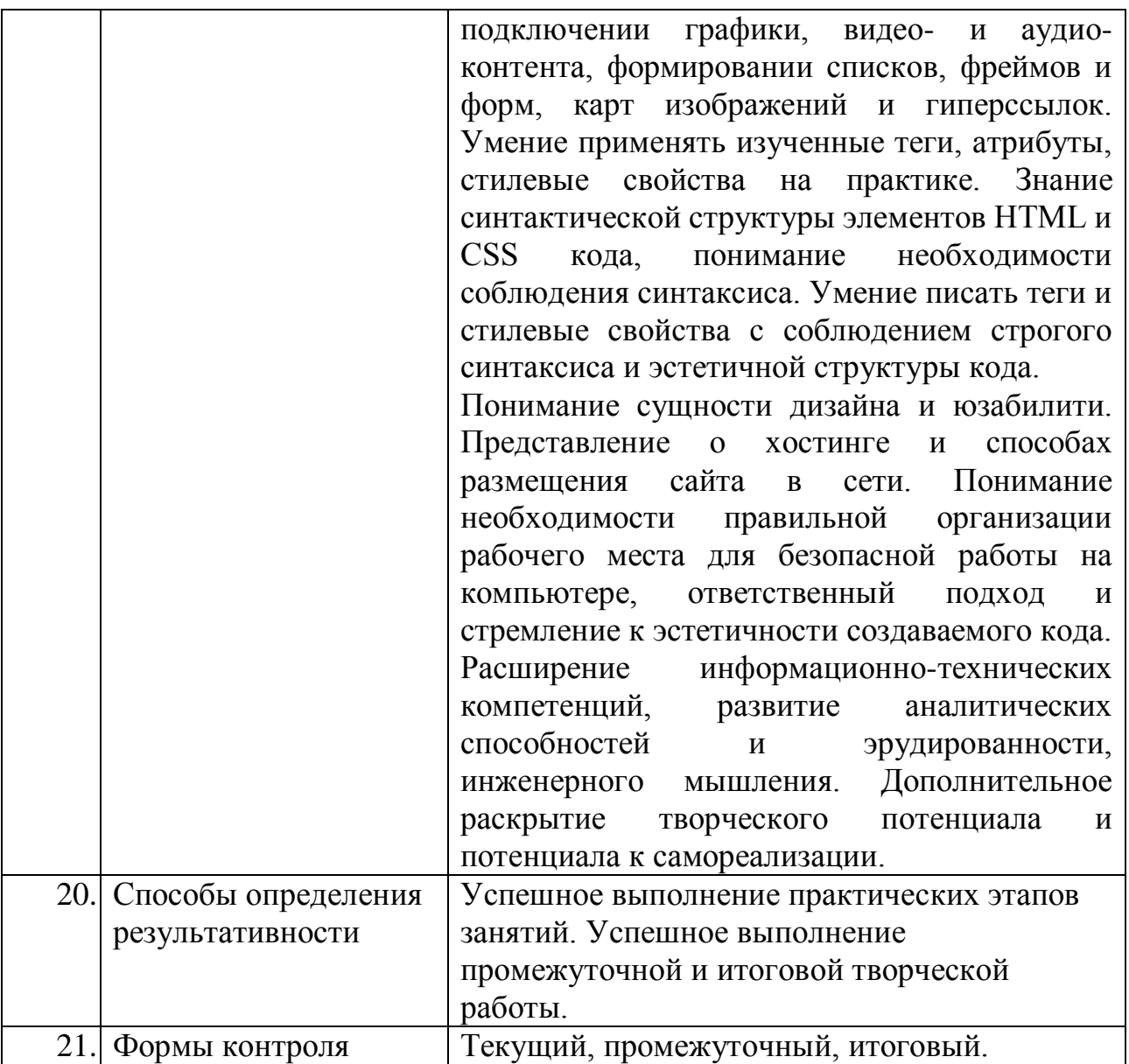

### **2. Пояснительная записка**

#### **Нормативно-правовые документы:**

- Федеральный Закон от 29.12.2012 № 273-ФЗ «Об образовании в РФ»;

- Концепция развития дополнительного образования детей. (Распоряжение Правительства РФ от 4 сентября 2014 г. № 1726-р);

- Постановление Главного государственного санитарного врача РФ от 04.07.2014 № 41 «Об утверждении СанПиН 2.4.4.3172-14 «Санитарноэпидемиологические требования к устройству, содержанию и организации режима работы образовательных организаций дополнительного образования детей»;

- Приказ Минпросвещения России от 09.11.2018 № 196 «Об утверждении Порядка организации и осуществления образовательной деятельности по дополнительным общеобразовательным программам;

- Письмо Минобрнауки России от 11.12.2006 г. № 06-1844 «О примерных требованиях к программам дополнительного образования детей»;

- Устав МБОУ ДОД «Комплексный Центр дополнительного образования»;

- Положение о программе педагога дополнительного образования МБОУ ДОД КЦДО.

- Положение о детских объединениях МБОУ ДОД КЦДО.

#### **Актуальность программы:**

Понятие глобальной сети Интернет и веб-сайта уже давно перестали быть чем-то пугающим, неизвестным и выходящим из области фантастики. На сегодняшний день WWW (World Wide Web – всемирная паутина) с её миллионами информационных узлов (ресурсов, сайтов) стала не отъемлющей частью жизни современного человека. Где узнать рецепт вкусного блюда или купить билет в театр без очереди, подсмотреть орфографическое правило написания малознакомого слова или уточнить его энциклопедическое значение, выяснить наличие интересных рабочих вакансий или пообщаться с людьми, проживающими на другом конце мира? Человек двадцать первого века не размышляет подолгу над подобными проблемами, он просто запускает интернетбраузер (программу для просмотра веб-ресурсов) на своем персональном компьютере и находит требуемый ответ, не выходя из дома и с наименьшими временными затратами. Интернет стирает грань между городами, странами и народами, предоставляя всем жителям планеты равный доступ к информации, делая эту самую информацию по истине международной. Значение WWW невозможно переоценить. С каждым днем в сети появляется все больше и больше ресурсов, содержащих рекламу услуг, частные объявления, форумы, и другое. И это не просто следование тенденции, навеянной информационным бумом, это строгая необходимость, обусловленная рыночной реальностью, требующей даже от самой маленькой частной фирмы размещения рекламной информации, визитной карточки во всемирной паутине, ибо процент людей, предпочитающих

находить информацию о тех, или иных услугах и товарах в сети Интернет растет неуклонно.

В свете вышесказанного, возможно, утверждать, что подготовка подрастающего поколения в области веб-программирования, является делом, способствующим более гармоничному вливанию молодежи во всемирное информационное сообщество, дающим возможность в будущем с легкостью заявить о себе и своем деле во всемирной сети, и тем самым сделать полновесный шаг к успешности.

Согласно «Концепции развития дополнительного образования детей» (от 04.09.2014 № 1726-р), содержание программы ориентировано на создание необходимых условий для личностного развития учащихся, позитивной социализации и профессионального самоопределения.

В ходе занятий обучающиеся приобретут базовые знания и практические умения по реализации веб-ресурсов (сайтов) на основе последних спецификаций **HTML и CSS.** 

#### **Возможность использования программы в других образовательных системах:**

Программа реализуется на уровне образовательного учреждения.

#### **Цель образовательной программы:**

Формирование теоретических основ и практических умений в области вебпрограммирования средствами языков HTML и CSS.

#### **Задачи программы:**

- Формирование знаний о видах, синтаксисе и назначении тегов и стилевых свойств последних спецификаций;

- Формирование умений по использованию тегов и стилевых свойств для кодирования простых фигур, сложных форм, текста, заголовков, таблиц, списков, графики, гиперссылок, форм, фреймов;

- Формирование умений по вёрстке веб-страниц слоями. подключению видео и аудио контента средствами html:

- Формирование знаний и умений по отладке страниц и размещению в сети;

- Развитие навыков работы с персональным компьютером;

- Формирование интереса к веб-программированию и сознательной направленности на выбор профессии программиста;

- Развитие творческой активности, творческого и инженерного мышления;

- Ориентирование на выбор профессии «Веб-разработчик, Верстальщик HTML».

#### **Отличительные особенности программы:**

Реализация данной программы базируется на применении бесплатного и свободно распространяемого программного обеспечения, что обеспечивает возможность легкого применения полученных знаний и умений на практике без ощутимых финансовых затрат, но на профессиональном уровне. Используемые для реализации курса программы, являются кроссплатформенными, то есть, работающими на различных операционных системах, что также облегчает использование приобретенных навыков в дальнейшем.

Уровень сложности – базовый. Программа предусматривает овладение базовыми знаниями и умениями, необходимыми для создания статичного вебсайта средствами языков HTML и CSS.

Занятия строятся по схеме: краткое повторение важных ранее изученных аспектов, актуализация нового материала, изучение новых теоретических аспектов, обязательная практическая отработка нового изученного материала, подведение итогов и закрепление.

Итогом обучения становится создание локальной версии веб-ресурса, представляющего из себя каталог с тремя html-файлами, соединёнными между собой гиперссылками, наполненными предоставленным контентом и имеющими оформление в соответствии с разработанным автором работы графическим макетом.

Образовательный процесс по программе опирается на принцип профессиональной целесообразности, обеспечивая подбор содержания, прежде всего ориентированный на формирование профессионально важных ЗУН. На принцип демократизации, направленный на формирование творческой личности через предоставление самостоятельности и определённых свобод при выборе уровня стилевых свойств, приёмов позиционирования, цветового решения и т.д. На принцип научности – применяются теги и свойства только актуальных версий языков. На принцип практичности – все теги и стилевые свойства рассматриваются как часть синтаксической системы и с точки зрения возможности комбинирования, замещения, объединения.

#### **Характеристика обучающихся по программе:**

Возраст, приступающих к изучению: 10 - 17 лет.

Количественный состав группы 12 - 14 человек, исходя из максимально возможного количества рабочих мест.

В группу принимаются все желающие, по добровольно – заявительному принципу.

Состав группы – постоянный, разновозрастной, смешанный (мальчики и девочки).

#### **Сроки и этапы реализации программы:**

Программа рассчитана на годичный срок обучения.

При реализации программы учебного предмета со сроком обучения 1 год, продолжительность учебных занятий составляет 34 недели. Недельная нагрузка: 2 часа в неделю. Общая трудоемкость учебного предмета 68 часов.

Программы предусматривает рассмотрение структуры веб-страницы и приёмов размещения на ней простых и сложных фигур, текста, заголовков, таблиц, графических объектов, форм, фреймов, звуковых и видеофайлов.

Рассмотрение структуры каталогов и файлов, принципов гиперразметки, дизайна и юзабилити страниц, отладки кода, размещения веб-страниц в сети.

#### **Формы и режим занятий по программе:**

Форма обучения: очная.

Форма проведения учебных занятий: фронтальная, групповая, индивидуальная. Форма практического этапа занятия выбирается исходя из специфики практического задания, редко - групповая, в основном – индивидуальная, что позволяет максимально отработать практическую часть каждому обучающемуся, а также дифференцировать объём задания в соответствии с возрастом. Форма теоретической части занятия – фронтальная.

Недельная нагрузка: 2 часа в неделю. Длительность учебного часа определяется возрастом детей в соответствии с требованиями СанПиН – 45 минут. Занятие, сдвоенное один раз в неделю. Перерыв между учебными часами 10 минут.

#### **Основные методы обучения:**

- лекция;
- беседа;
- демонстрация;
- иллюстрация;
- показ;
- практическая самостоятельная работа;

## **Ожидаемые результаты и форма их проверки:**

Прогнозируемые результаты: Знание тегов, их атрибутов и применимых стилевых свойств, используемых при кодировании простых и сложных фигур, текстов, заголовков, таблиц формировании структуры макета страницы, подключении графики, видео- и аудио-контента, формировании списков, фреймов и форм, карт изображений и гиперссылок. Умение применять изученные теги, атрибуты, стилевые свойства на практике. Знание синтактической структуры элементов HTML и CSS кода, понимание необходимости соблюдения синтаксиса. Умение писать теги и стилевые свойства с соблюдением строгого синтаксиса и эстетичной структуры кода. Понимание сущности дизайна и юзабилити. Представление о хостинге и способах размещения сайта в сети. Понимание необходимости правильной организации рабочего места для безопасной работы на компьютере, ответственный подход и стремление к эстетичности создаваемого кода. Расширение информационно-технических компетенций, развитие аналитических способностей и эрудированности, инженерного мышления. Дополнительное раскрытие творческого потенциала и потенциала к самореализации.

Итогом обучения по программе является выполнение самостоятельной творческой работы, которая включает в себя создание макета страницы в GIMP

и написание смоделированной страницы средствами HTML и CSS, дублирование страницы, соединение страниц гиперссылками.

#### **Формы контроля и подведения итогов:**

Контроль достижений осуществляется через текущий (наблюдение, успешное выполнение практического этапа занятий), а также индивидуальный промежуточный и итоговый контроль через выполнение **самостоятельной** практической работы.

Показателем успешности обучения является самостоятельное создание локальной версии веб-ресурса, представляющего из себя каталог с тремя htmlфайлами, соединёнными между собой гиперссылками, наполненными предоставленным контентом и имеющими оформление в соответствии с разработанным автором работы графическим макетом.

**Направление программы**: техническое.

**Тип программы:** общеобразовательная общеразвивающая.

Обучение ведется на русском языке.

**Организационно - педагогические условия реализации программы**. Комплекс организационно-педагогических условий реализации программы включает в себя календарный учебный график, планируемые результаты, систему оценки достижения планируемых результатов, методические материалы, условия реализации, которые описаны в каждой части.

## **3. Учебно - тематический план**

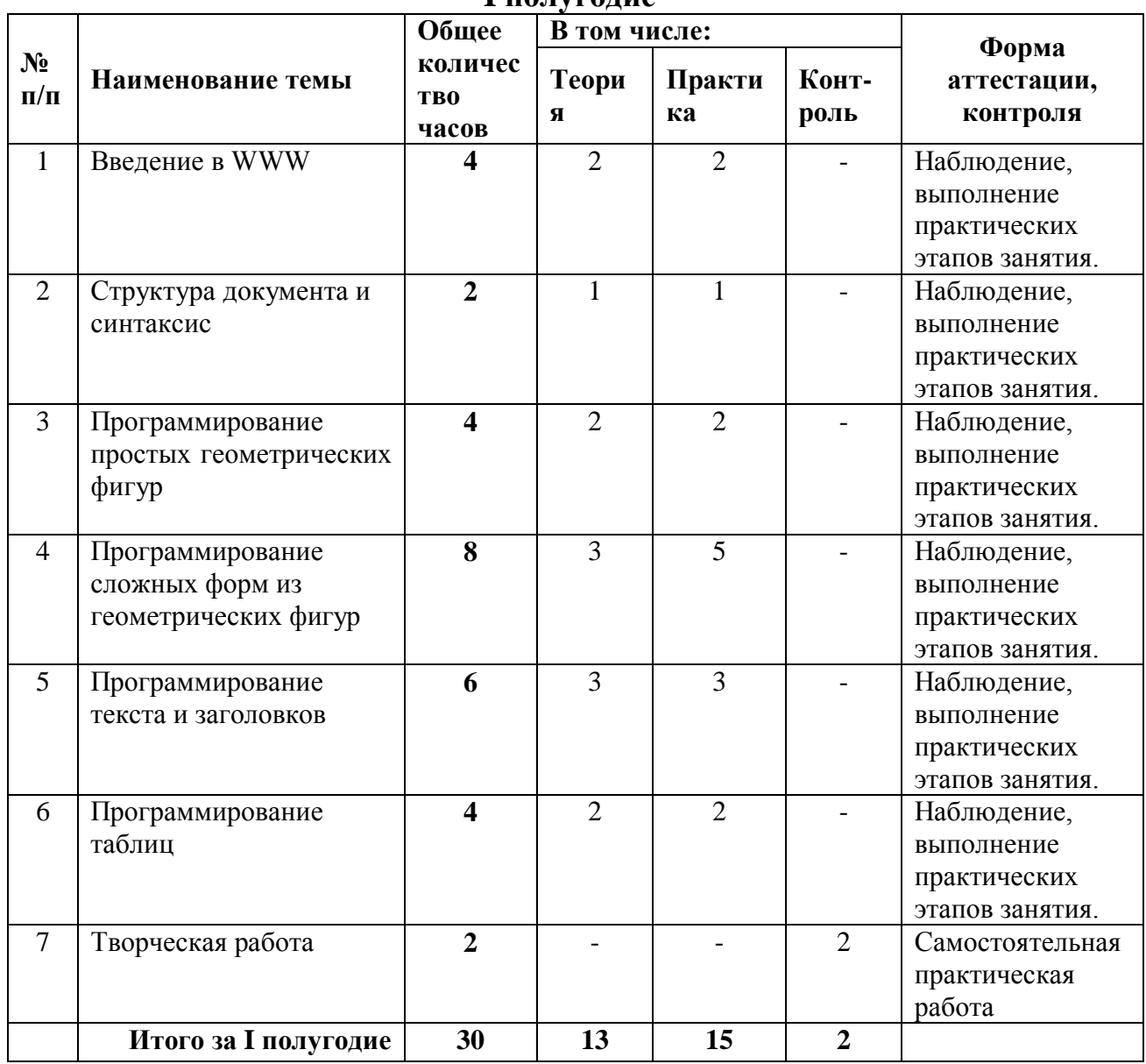

#### **I полугодие**

## **II полугодие**

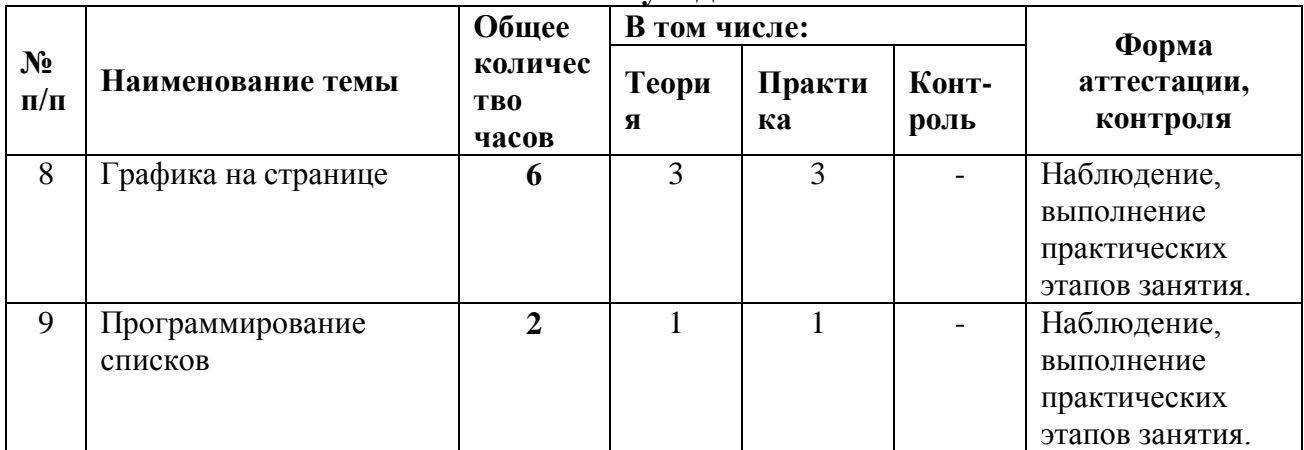

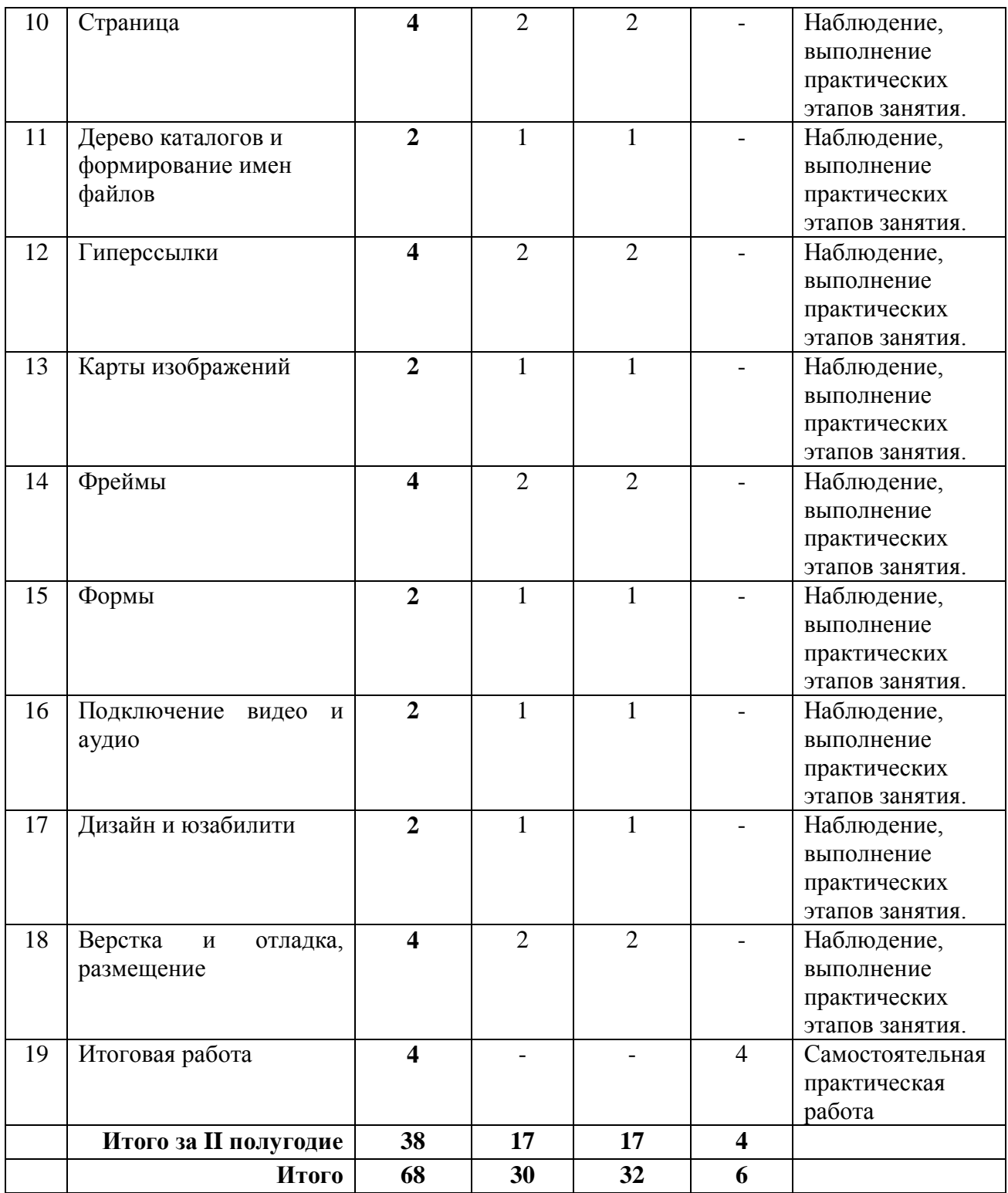

## **4. Календарный учебный график**

Дата начала учебного процесса: 15 сентября 2021 г. Дата окончания учебного процесса: 25 мая 2022 г. Количество учебных н6едель: 34.

Продолжительность каникул: с 31 декабря по 9 января.

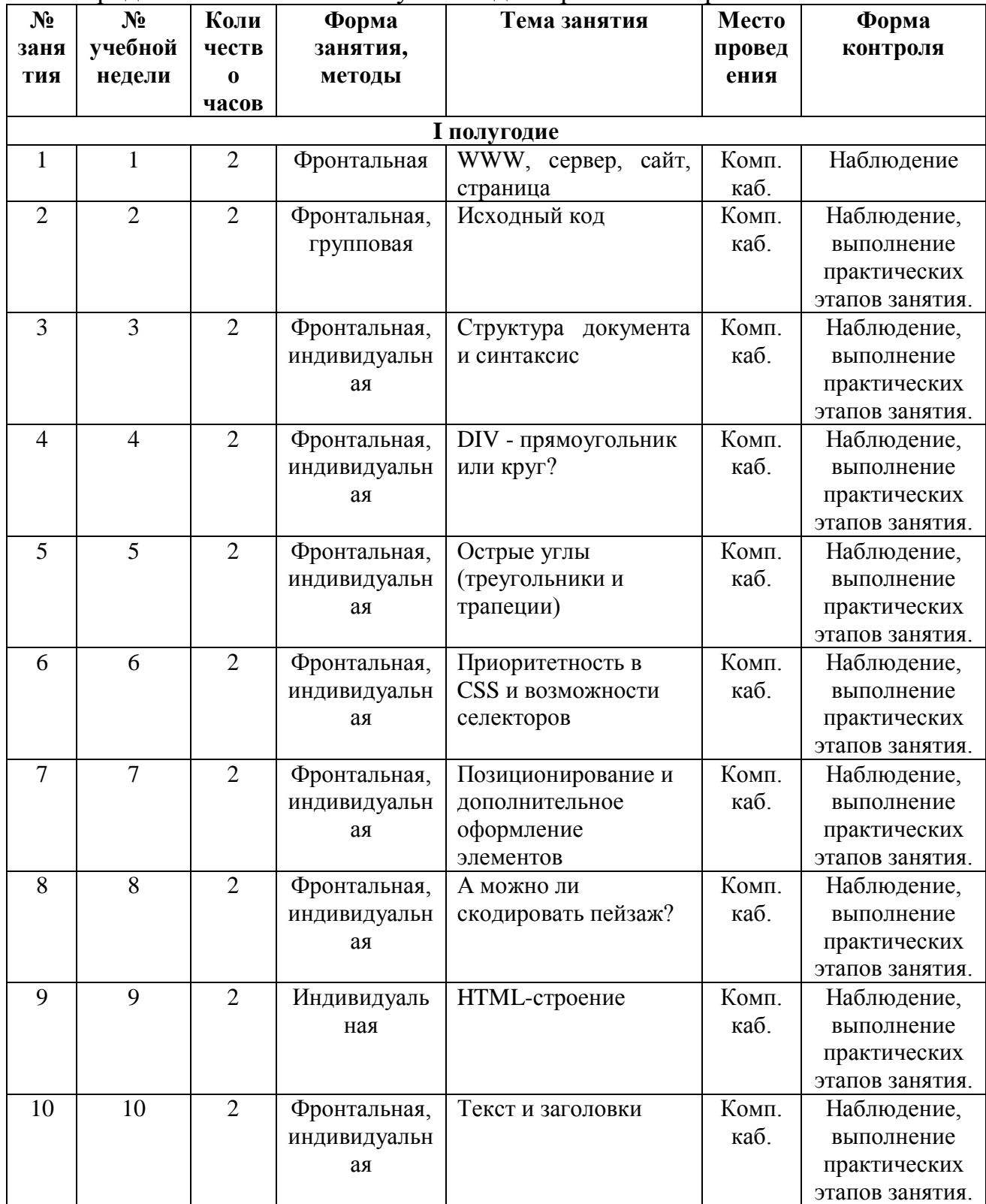

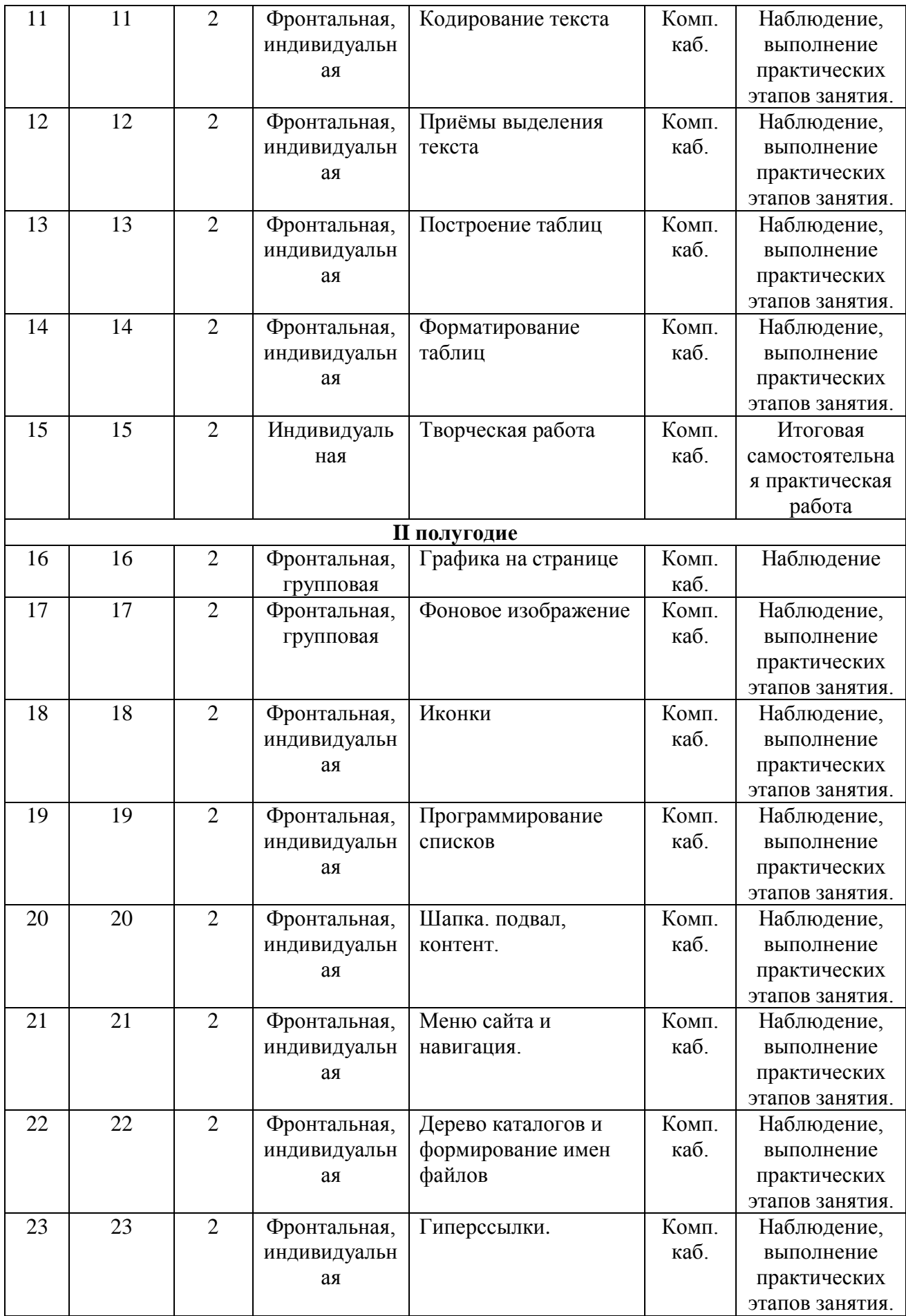

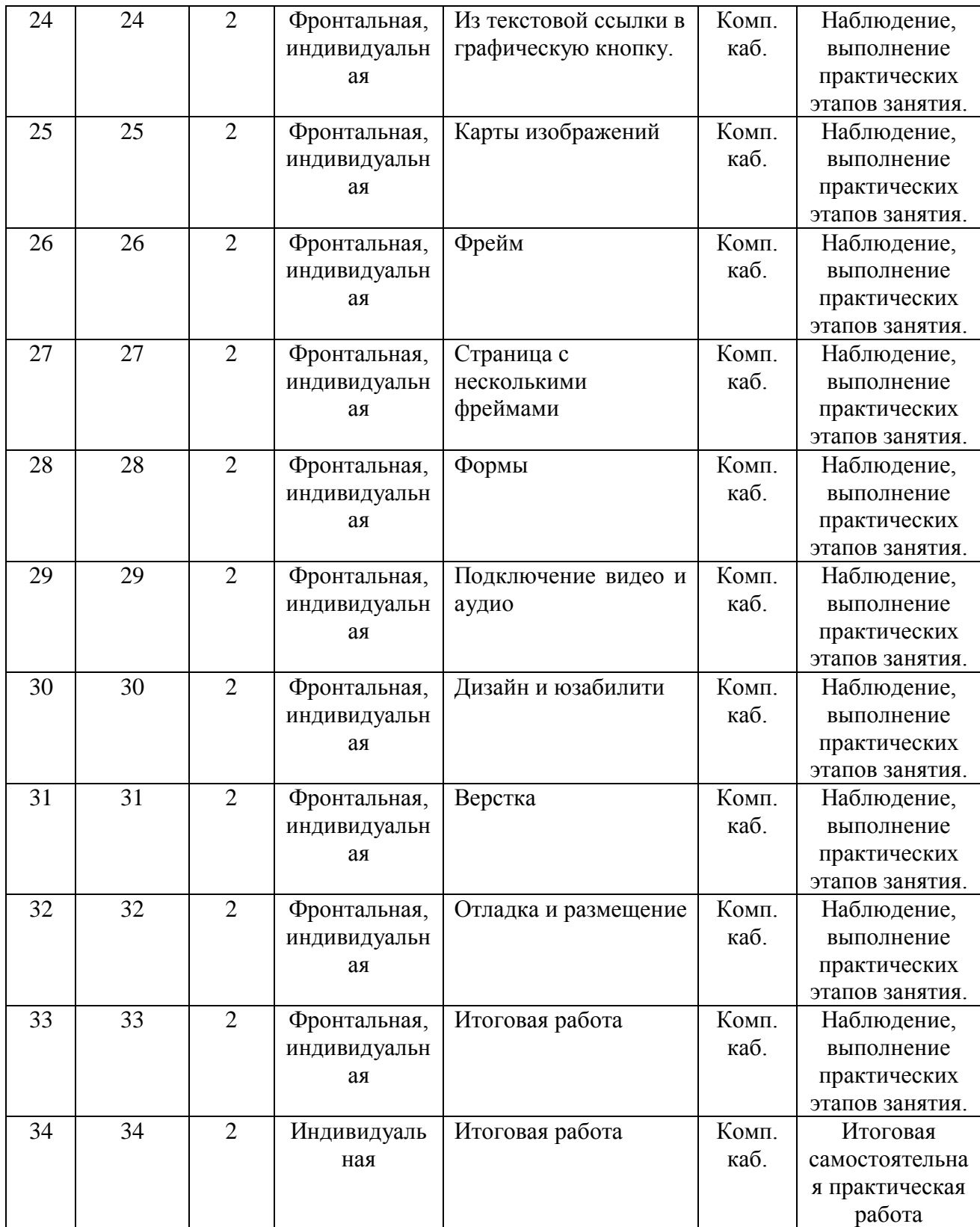

#### **5. Содержание изучаемого курса**

## **5.1 Введение в WWW (4 часа)**

*Ожидаемые результаты:* Представление о структурных узлах глобальной сети и их взаимодействии, составных сайта. Понимание влияния кодировки на отображение информации на пользовательском устройстве. Представление об основных инструментах интерфейса Notepad++ и GIMP. Развитие аналитических способностей. Развитие эрудированности. Понимание необходимости правильной организации рабочего места для безопасной работы на компьютере.

*Теория:* Аспекты безопасности при работе в компьютерном кабинете, организация рабочего места для безопасной работы на компьютере.

Понятие WWW, сервера, сайта и страницы, взаимосвязи составных сайта (страниц, графики и прочих файлов), языков программирования. Понятие написания сайта и его размещения в сети. Особенности языков программирования HTML и CSS. Понятие кодировки и её влияние на правильность отображения страницы. Ознакомление с используемыми программными приложениями: Notepad++ и GIMP, альтернативными браузерами.

*Практика:* Интернет серфинг по реальным страницам Рунета с просмотром исходного кода с целью ознакомления и формирования представления о его структуре. Просмотр реальных страниц с неверной кодировкой, нарушающей правильность отображения. Установка Notepad++ и GIMP на ПК. Практическое краткое знакомство с интерфейсом Notepad++ и GIMP.

*Методы:* лекция, беседа, демонстрация, иллюстрация, показ, самостоятельная работа.

*Формы:* Фронтальная, групповая. *Текущий контроль:* Наблюдение.

## **5.2 Структура документа и синтаксис (2 часа)**

*Ожидаемые результаты:* Знание синтактической структуры элементов кода, понимание необходимости соблюдения синтаксиса. Первичное представление об элементном содержании страницы. Понимание эстетичности структурированного кода.

*Теория:* Объявление и его влияние на правильность отображения страницы. Основные теги документа, их значение и наполняемость, понятие контейнера. Теги кодировки, заголовка окна, каскадных таблиц стилей. Синтаксис HTML: правила написания наполняемых и не наполняемых тегов. Синтаксис CSS: понятие селектора, свойства, значений свойства, правила написания. Эстетика и структурированность вложенных элементов.

*Практика:* Написание основного структурного кода документа, указание заголовка окна, кодировки. Проверка правильности синтаксиса.

*Методы:* Лекция, беседа, демонстрация, иллюстрация, показ, самостоятельная работа.

*Формы:* Фронтальная, индивидуальная.

*Текущий контроль:* Наблюдение, выполнение практического этапа занятия.

## **5.3 Программирование простых геометрических фигур (4 часа)**

*Ожидаемые результаты:* Знание синтаксиса блочного элемента DIV, его атрибутов, применимых стилевых свойств. Умения по написанию кода простых геометрических фигур: прямоугольника, круга, треугольника, а также умения по визуальному оформлению этих фигур.

*Теория:* Тег DIV, его использование в коде страницы. Атрибуты, виды и применение, атрибут style. Применимые к div свойства CSS, их виды и значения (размеры, заливка, граница, скругление углов, использование свойств границы для формирования треугольников и трапеций).

*Практика:* Написание кода div. Придание div формы квадрата, прямоугольника и круга, разнонаправленных треугольников, трапеции, за счет задания свойств CSS. Оформление объекта за счет заливки цветом, изменения толщины, типа и цвета границы средствами CSS.

*Методы:* Лекция, беседа, демонстрация, иллюстрация, показ, самостоятельная работа.

*Формы:* Фронтальная, индивидуальная.

*Текущий контроль:* Наблюдение, выполнение практического этапа занятия.

## **5.4 Программирование сложных форм из геометрических фигур (8 часов)**

*Ожидаемые результаты:* Знание стилевых свойств для выставления позиционирования объектов, понимание влияния позиционирования на поведение объектов. Знание стилевых свойств отступов и полей, понимание влияния на внешние и внутренние объекты в зависимости от позиционирования, умение применять. Умение выстраивать комплексное изображение из простых геометрических фигур с использованием идентификаторов и классов.

*Теория:* Атрибут style и тег style, разница в применении, приоритетность. Понятие родительского и вложенного объектов. Понятие отступов и полей, относительного и абсолютного позиционирования, их задание при помощи CSS. Кодировка цвета и использование ГИМПа для получения цветового кода. Понятие селекторов, идентификаторов и классов, синтаксис, применение. Дополнительные свойства для оформления: тени, наклон объектов, градиент.

*Практика:* Написание кода сложного изображения из нескольких div с заданными свойствами CSS (поляны с яблоней, скамейкой и грибом, построение посредством кода изображения здания, моста, крепости и т.д.).

*Методы:* Лекция, беседа, демонстрация, иллюстрация, показ, самостоятельная работа.

*Формы:* Фронтальная, индивидуальная.

*Текущий контроль:* Наблюдение, выполнение практических этапов занятий.

#### **5.5 Программирование текста и заголовков (6 часов)**

*Ожидаемые результаты:* Знание тегов и стилевых свойств, применяемых для написания текстовых абзацев и заголовков, и их форматирования. Умение кодировать и размещать на странице текст и заголовки, форматировать средствами CSS, выделять отдельные символы, слова, предложения. Умение подключать к странице сторонний шрифт. Знание основных мнемоник, умение определять мнемоники символов посредством приложения Калькулятор.

*Теория:* Теги заголовков, текстового блока (абзаца). Правила формирования заголовков на странице. Выделение отдельных символов и слов посредством SPAN для отдельного CSS-форматирования. Специальные теги для выделения текста курсивом и насыщенностью, обозначения даты публикации, указания информации о правообладателе, источниках. Кодирование специальных символов и знаков препинания посредством мнемоник. Получение кода мнемоники. Форматирование текста и свойств шрифта средствами CSS. Порядок подключения стороннего шрифта. Разрыв строки, тег, синтаксис.

*Практика:* Кодирование текста. Написание заголовков. Форматирование текста и заголовков средствами CSS: цвет текста, тень, выравнивание, отступ первой строки, межстрочный и межзнаковый интервал. Форматирование (изменение) шрифта: начертания, гарнитуры, насыщенности, кегля. Изменение свойств отдельных символов и слов. Подключение сторонних шрифтов посредством IT-правил.

*Методы:* Лекция, беседа, демонстрация, иллюстрация, показ, самостоятельная работа.

*Формы:* Фронтальная, индивидуальная.

*Текущий контроль:* Наблюдение, выполнение практических этапов занятий.

## **5.6. Программирование таблиц (4 часа)**

*Ожидаемые результаты:* Знание тегов, формирующих таблицу. Знание стилевых свойств, применяемых для форматирования таблицы. Умение писать таблицу, форматировать её, выполнять слияние ячеек, размещать текст.

*Теория:* Теги, формирующие таблицу, строки, ячейки. Свойства css, применяемые для форматирования таблицы. Объединение ячеек.

*Практика:* Написание кода таблицы. Задание отображения границ ячеек, строк, таблицы. Задание способа прорисовки границ между ячейками. Программирование горизонтального и вертикального слияния (объединения) ячеек, заливки ячеек фоновым цветом и заполнение фоновым изображением. Задания выравнивания таблицы на странице. Вставка текста в ячейки.

*Методы:* Лекция, беседа, демонстрация, иллюстрация, показ, самостоятельная работа.

*Формы:* Фронтальная, индивидуальная.

*Текущий контроль:* Наблюдение, выполнение практических этапов занятий.

## **5.7 Творческая работа (2 часа)**

*Содержание:* Самостоятельное создание страницы с наполнением в виде текста, CSS-изображения и таблицы. Пример задания в Приложении 1.

*Методы:* Самостоятельная практическая работа.

*Формы:* Индивидуальная.

## **5.8 Графика на странице (6 часов)**

*Ожидаемые результаты:* Понимание принципов безопасной работы на ПК. Понимание зависимости скорости загрузки страницы от объёма размещённой на этой странице графики. Знание тегов и атрибутов, используемых для подключения графических изображений, в том числе фоновых изображений и иконок. Знание стилевых свойств и селекторов, применимых для оформления графики и её изменения при фокусе. Умение размещать на странице графику различного типа с соблюдением синтаксиса тегов и свойств.

*Теория:* Аспекты безопасности при работе в компьютерном кабинете, организация рабочего места для безопасной работы на компьютере.

Требования к весу и форматам графики. Теги подключения графики, в том числе с подписью, синтаксис. Задание обтекания текстом. Выравнивание на странице, позиционирование. Применение фонового изображения к различным контейнерам, позиционирование, размер и повторяемость фонового изображения, смена при наведении курсора - средствами css. Изменение положения на странице и размера при фокусе (щелчке мышью). Альтернативный текст и другие атрибуты тега img. Использование иконки в заголовке страницы, порядок создания в ГИМПе, требования, тег для подключения и его синтаксис.

*Практика:* Исследование форматов и размеров графических файлов, конвертация и изменение размеров. Подключение к странице. Позиционирование на странице относительное и абсолютное, с прилипанием к краю экрана. Задание обтекания текстовыми блоками. Применение фоновых изображений и программирование их позиционирования в теле контейнера, повторяемости по вертикали и горизонтали, размера, смены при наведении курсора. Программирование изменений изображений при фокусе средствами css (изменение форматирования границ, размеров изображения, наклона). Создание иконки для заголовка сайта в ГИМПе, подключение к странице.

*Методы:* лекция, беседа, демонстрация, иллюстрация, показ, самостоятельная работа.

*Формы:* Фронтальная, индивидуальная.

*Текущий контроль:* Наблюдение, выполнение практических этапов занятий.

## **5.9 Программирование списков (2 часа)**

*Ожидаемые результаты:* Знание тегов и стилевых свойств, применяемых для размещения на странице и визуального оформления нумерованных и маркированных списков. Знание стилевых свойств, позволяющих настроить выпадающие списки Умение размещать на странице обычные и выпадающие списки с соблюдением синтаксиса тегов и свойств.

*Теория:* Теги списков, синтаксис, применение. Форматирование списков средствами css. Скрытость списков и появление при наведении курсора, применение способа.

*Практика:* Написание списков и форматирование. Установка скрытой части списка и программирование его появления при наведении курсора. Программирование смены форматирования при наведении курсора.

*Методы:* Лекция, беседа, демонстрация, иллюстрация, показ, самостоятельная работа.

*Формы:* Фронтальная, индивидуальная.

*Текущий контроль:* Наблюдение, выполнение практического этапа занятия.

#### **5.10 Страница (4 часа)**

*Ожидаемые результаты:* Представление о визуальных структурных объектах страницы, их назначении. Знание тегов, используемых для размещения на странице шапки, подвала, статьи, дополнительного контента, навигационного блока (меню сайта). Знание стилевых свойств для оформления структурных элементов страницы (шапки, подвала, статьи, дополнительного контента, навигационного блока). Умение размещать на странице шапку, подвал, статью, блок дополнительного контента, навигационный блок с соблюдением синтаксиса тегов и стилевых свойств.

*Теория:* Понятие шапки, требования к содержанию и оформлению. Тег шапки, синтаксис. Рассмотрение примеров.

Понятие подвала, требования к содержанию и оформлению. Тег подвала, синтаксис. Рассмотрение примеров. Понятие контента.

Теги, используемые для размещения контента, синтаксис. Тег горизонтальной линейки, синтаксис, применение.

Понятие меню, требования к содержанию, размеру, оформлению, расположению. Навигационный тег, синтаксис. Способы написания меню внутри навигационного тега и его оформления средствами css.

*Практика:* Программирование простой шапки сайта.

Программирование подвала сайта.

Интернет серфинг и анализ расположения и оформления контента, выявление используемых типов контейнеров.

Программирование меню различного расположения с использованием встраиваемых в навигационный тег списков и таблиц, универсального тега. Оформление гиперссылок внутри меню и самого меню средствами css. Программирование выпадающих списков меню.

*Методы:* Лекция, беседа, демонстрация, иллюстрация, показ, самостоятельная работа.

*Формы:* Фронтальная, индивидуальная.

*Текущий контроль:* Наблюдение, выполнение практического этапа занятия.

## **5.11 Дерево каталогов и формирование имен файлов (2 часа)**

*Ожидаемые результаты:* Знание порядка формирования дерева каталогов и имён файлов. Умение создавать дерево каталогов и файлов в соответствии со структурой сайта.

*Теория:* Порядок построения дерева каталогов, назначение каталогов. Порядок формирования имен файлов.

*Практика:* Создание дерева каталогов и наполнение его файлами с прописанной общей структурой.

*Методы:* Лекция, беседа, демонстрация, иллюстрация, показ, самостоятельная работа.

*Формы:* Фронтальная, индивидуальная.

*Текущий контроль:* Наблюдение, выполнение практических этапов занятий.

## **5.12 Гиперссылки (4 часа)**

*Ожидаемые результаты:* Понимание принципов работы гиперссылок и зависимости содержания адреса от структуры дерева каталогов. Знание типов гиперссылок, их назначения, применяемого тега и его атрибутов. Знание стилевых свойств, применяемых для визуального оформления гиперссылок, в том числе для превращения ссылок из текстовых в боксовые элементы и кнопки. Умение размещать и визуально оформлять на странице гиперссылки.

*Теория:* Понятие гиперссылки. Тег гиперссылки, синтаксис. Типы гиперссылок, применение. Форматирование средствами css.

*Практика:* Объединение документов дерева каталогов гиперссылками. Задание гиперссылкам свойств: цвета, размера, декорирования и использование других свойств шрифта и текста. Превращение гиперссылки в кнопку и программирование её изменения при наведении курсора.

*Методы:* Лекция, беседа, демонстрация, иллюстрация, показ, самостоятельная работа.

*Формы:* Фронтальная, индивидуальная.

*Текущий контроль:* Наблюдение, выполнение практических этапов занятий.

## **5.13 Карты изображений (2 часа)**

*Ожидаемые результаты:* Знание тегов и их атрибутов, применяемых для формирования карты изображения, понимание порядка определения координат. Базовое умение по формированию координат областей переходов для карты изображений. Базовое умение по формированию кода карты изображений с соблюдением синтаксиса и структуры.

*Теория:* Понятие карты изображения. Используемые теги, синтаксис. Порядок установки координат.

*Практика:* Создание простой карты изображения на основе имеющегося графического файла.

*Методы:* Лекция, беседа, демонстрация, иллюстрация, показ, самостоятельная работа.

*Формы:* Фронтальная, индивидуальная.

*Текущий контроль:* Наблюдение, выполнение практического этапа занятия.

#### **5.14 Фреймы (4 часа)**

*Ожидаемые результаты:* Понимание сущности фрейма. Представление о типах фреймов. Знание тегов и их атрибутов, применяемых для подключения иных страниц через плавающий фрейм. Знание стилевых свойств, применимых к оформлению плавающего фрейма. Умение подключать иную страницу через плавающий фрейм.

*Теория:* Понятие фрейма, типы. Характеристика фреймовой верстки и её отличие от стандартных способов, применение. Синтаксис плавающего фрейма.

*Практика:* Верстка страницы с плавающими фреймами.

*Методы:* Лекция, беседа, демонстрация, иллюстрация, показ, самостоятельная работа.

*Формы:* Фронтальная, индивидуальная.

*Текущий контроль:* Наблюдение, выполнение практического этапа занятия.

#### **5.15 Формы (2 часа)**

*Ожидаемые результаты:* Понимание сущности форм и условий их применения. Знание тегов и их атрибутов, стилевых свойств, используемых для формирования форм. Базовое умение по формированию форм на странице с соблюдением структуры и синтаксиса.

*Теория:* Понятие форм, определение элементов управления, поля ввода, флаги, списки, кнопки, радиобутоны, синтаксис, применение. Многострочные текстовые поля. Создание различных форм, порядок.

*Практика:* Разработка форм в соответствии с поставленной задачей (содержимым и назначением страницы).

*Методы:* Лекция, беседа, демонстрация, иллюстрация, показ, самостоятельная работа.

*Формы:* Фронтальная, индивидуальная.

*Текущий контроль:* Наблюдение, выполнение практического этапа занятия.

### **5.16 Подключение видео и аудио (2 часа)**

*Ожидаемые результаты:* Знание поддерживаемых форматов. Знание тегов и их атрибутов, стилевых свойств, используемых для подключения файлов с видео- и аудио- содержимым. Умение подключать видео- и аудио- контент средствами HTML на страницу.

*Теория:* Поддерживаемые форматы. Теги для подключения видео и аудио, синтаксис, атрибуты. Элементы управления видео и аудио.

*Практика:* Внедрение аудио- и видео- файла на страницу.

*Методы:* Лекция, беседа, демонстрация, иллюстрация, показ, самостоятельная работа.

*Формы:* Фронтальная, индивидуальная.

*Текущий контроль:* Наблюдение, выполнение практического этапа занятия.

## **5.17 Дизайн и юзабилити (2 часа)**

*Ожидаемые результаты:* Понимание сущности дизайна. Представление о типах дизайна и возможных вариантах направления в оформлении. Понимание сущности юзабилити (удобности) сайта.

*Теория:* Предварительная подготовка: определение тематики узла, его разделов, контентного наполнения. Понятие дизайна. Виды дизайна по типу макета (резиновый, фиксированный) и оформлению. Обзор различных видов дизайна на конкретных примерах, рассмотрение особенностей. Различия в дизайне главной и второстепенных страниц. Понятие юзабилити, принципы.

*Практика:* Анализ нескольких случайных сайтов в сети.

*Методы:* Лекция, беседа, демонстрация, иллюстрация, самостоятельная работа.

*Формы:* Фронтальная.

*Текущий контроль:* Наблюдение, выполнение практического этапа занятия.

## **5.18 Верстка и отладка, размещение (4 часа)**

*Ожидаемые результаты:* Понимание различий табличной верстки и верстки слоями. Знание приёмов описания каскадных таблиц стилей. Умение применять различные уровни каскада стилевых свойств. Представление о способах проверки валидности кода и приёмах отладки. Представление о сущности хостинга, порядке публикации сайта, порядке получения и подключения счётчиков посещений.

*Теория:* Понятие верстки, особенности табличной верстки и верстки слоями. Порядок выполнения. Применяемые приемы описания каскадных таблиц стилей (внутри элемента, внутри стилевого контейнера, в подключаемом файле), принципы работы накладывающихся стилевых свойств.

Понятие валидности, тестирования и отладки, средства проверки валидности. Понятие хака, синтаксис и примеры использования.

Размещение в сети, понятие хостинга, порядок получения. Счётчики посещений, способы получения и размещения.

*Практика:* Изменение визуального оформления страницы через различные уровни каскада стилевых свойств. Проверка валидности кода. Применение хаков.

*Методы:* Лекция, беседа, демонстрация, иллюстрация, показ, самостоятельная работа.

*Формы:* Фронтальная, индивидуальная.

*Текущий контроль:* Наблюдение, выполнение практического этапа занятия.

#### **5.19 Итоговая работа (4 часа)**

*Содержание:* Создание макета страницы в GIMP и написание смоделированной страницы средствами HTML и CSS. Дублирование страницы. Соединение страниц гиперссылками. *Пример задания в Приложении 2.*

*Методы:* Самостоятельная практическая работа.

*Формы:* Индивидуальная.

*Аспкты оценивания:* Гармоничность цветовой гаммы и юзабилити макета, строгий синтаксис, структура кода, обоснованность применённых тегов и свойств, работоспособность гиперссылок, самостоятельность разработки.

#### **6. Планируемые результаты**

#### **Образовательные**

В результате обучения по программе у обучающегося будут сформированы следующие аспекты:

- Представление о структурных узлах глобальной сети и их взаимодействии, составных сайта.

- Понимание влияния кодировки на отображение информации на пользовательском устройстве.

- Знания по основным функциональным возможностям приложений Notepad++ и GIMP, умения использовать эти приложения для вебпрограммирования.

- Знание синтактической структуры элементов HTML и CSS кода, понимание необходимости соблюдения синтаксиса.

- Умение писать теги и стилевые свойства с соблюдением строгого синтаксиса и эстетичной структуры кода.

- Знание HTML тегов и CSS свойств, необходимых для кодирования простых фигур и сложных форм, текста, заголовков, таблиц.

- Умение кодировать геометрические фигуры, сложные формы, текст, заголовки, таблицы.

- Понимание каскадности CSS и принципов работы селекторов, умение использовать приоритетность каскадов и селекторов.

- Понимание зависимости скорости загрузки страницы от объёма размещённой на этой странице графики;

- Представление о визуальных структурных объектах страницы, их назначении;

- Понимание принципов работы гиперссылок и зависимости содержания адреса от структуры дерева каталогов;

- Понимание сущности фрейма. Представление о типах фреймов;

- Понимание сущности форм и условий их применения;

- Понимание сущности дизайна. Представление о типах дизайна и возможных вариантах направления в оформлении. Понимание сущности юзабилити (удобности) сайта;

- Понимание различий табличной верстки и верстки слоями;

- Представление о способах проверки валидности кода и приёмах отладки;

- Представление о сущности хостинга, порядке публикации сайта, порядке получения и подключения счётчиков посещений;

- Знание тегов и атрибутов, используемых для подключения графических изображений, в том числе фоновых изображений и иконок. Знание стилевых свойств и селекторов, применимых для оформления графики и её изменения при фокусе;

- Знание тегов и стилевых свойств, применяемых для размещения на странице и визуального оформления нумерованных и маркированных списков;

- Знание стилевых свойств, позволяющих настроить выпадающие списки;

- Знание тегов, используемых для размещения на странице шапки, подвала, статьи, дополнительного контента, навигационного блока (меню сайта) ;

- Знание стилевых свойств для оформления структурных элементов страницы (шапки, подвала, статьи, дополнительного контента, навигационного блока);

- Знание порядка формирования дерева каталогов и имён файлов;

- Знание типов гиперссылок, их назначения, применяемого тега и его атрибутов;

- Знание стилевых свойств, применяемых для визуального оформления гиперссылок, в том числе для превращения ссылок из текстовых в боксовые элементы и кнопки;

- Знание тегов и их атрибутов, применяемых для формирования карты изображения, понимание порядка определения координат;

- Знание тегов и их атрибутов, применяемых для подключения иных страниц через плавающий фрейм;

- Знание стилевых свойств, применимых к оформлению плавающего фрейма;

- Знание тегов и их атрибутов, стилевых свойств, используемых для формирования форм;

- Знание поддерживаемых форматов. Знание тегов и их атрибутов, стилевых свойств, используемых для подключения файлов с видео- и аудиосодержимым;

- Знание приёмов описания каскадных таблиц стилей;

- Умение размещать на странице графику различного типа с соблюдением синтаксиса тегов и свойств;

- Умение размещать на странице обычные и выпадающие списки с соблюдением синтаксиса тегов и свойств;

- Умение размещать на странице шапку, подвал, статью, блок дополнительного контента, навигационный блок с соблюдением синтаксиса тегов и стилевых свойств;

- Умение создавать дерево каталогов и файлов в соответствии со структурой сайта;

- Умение размещать и визуально оформлять на странице гиперссылки;

- Базовое умение по формированию координат областей переходов для карты изображений;

- Базовое умение по формированию кода карты изображений с соблюдением синтаксиса и структуры;

- Умение подключать иную страницу через плавающий фрейм;

- Базовое умение по формированию форм на странице с соблюдением структуры и синтаксиса;

- Умение подключать видео- и аудио- контент средствами HTML на страницу;

- Умение применять различные уровни каскада стилевых свойств.

### **Воспитательные**

В результате обучения по программе у обучающегося:

- Будет сформировано понимание необходимости правильной организации рабочего места для безопасной работы на компьютере.

- Будет воспитан ответственный подход к выполнению работы и стремление к эстетичности результата.

#### **Развивающие**

В результате обучения по программе у обучающихся:

- Произойдёт развитие аналитических способностей и эрудированности, инженерного мышления.

- Будут расширены информационно-технические компетенции в направлении работы с компьютерными приложениями.

#### **Метапредметные**

Полученные знания и умения могут быть использованы на уроках Информатики в школе при изучении соответствующих тем, а также практически применены при создании личной веб-страницы.

#### **Личностные**

У обучающегося произойдёт дополнительное раскрытие творческого потенциала и потенциала к самореализации.

### **7. Формы аттестации обучающихся**

#### **Виды контроля**

Система контроля качества обучения по программе строится на текущем, промежуточном и итоговом контроле.

Текущий контроль осуществляется посредством наблюдения и через успешное выполнение обучающимся практических этапов занятия.

Промежуточный и итоговый контроль проводится через успешное выполнение самостоятельной практической работы, пример заданий в Приложении 1 и 2.

## **Формы контроля**

Текущий, промежуточный и итоговый контроль проводится в индивидуальной форме.

#### **Тип контроля**

В виде зачёта (зачет/незачет).

#### **8. Условия реализации программы**

Для реализации программы необходим учебный кабинет, оборудованный комплектом средств обучения и соответствующий санитарным нормам, предъявляемым к компьютерным классам.

#### **Гигиенические требования:**

- непосредственно образовательная деятельность проводятся в чистом проветренном, хорошо освещенном помещении;

- использование разных форм работы;
- контроль за положительной атмосферой на занятиях.

#### **Материально-техническое обеспечение:**

- кабинет, организованный в соответствии с САНПиН;
- учебные столы, стулья, учебная доска, шкафы, мультимедиа.

#### **Кадровое обеспечение**

Педагог дополнительного образования Чешков Алексей Михайлович высшей квалификационной категории. Педагог 1 раз в 3 года проходит курсовые мероприятия по профилю деятельности. Профессиональные компетенции педагога соответствуют профессиональному стандарту «Профессиональный стандарт педагога дополнительного образования детей и взрослых».

Педагог **с**вободно владеет современными спецификациями языков программирования HTML и CSS.

## **Требования к уровню подготовки обучающихся**

Для обучения по данной программе владение базовыми навыками работы на персональном компьютере.

Педагогом предусмотрен индивидуальный образовательный маршрут для одаренных детей и детей с ОВЗ.

### **9. Перечень учебно-методического обеспечения**

Персональный компьютер – количество в соответствии с формулой = Педагог + количество обучающихся (системный блок, монитор, клавиатура, мышь, сетевой фильтр), либо такое же количество комплектов Ноутбук + мышь.

Проектор мультимедийный – 1. Экран или мультимедийная доска – 1. Стол и стул ученический – по количеству обучающихся. Стол и стул преподавателя - 1 комплект. Модем  $-1$ .  $Pov$ тер – 1.

*Требования к ресурсам и ПО ПК:*

Процессор от 2Ггц и выше, ОЗУ от 2 Гб и выше Жесткий диск от 120 Гб и выше Видеокарта с объемом памяти от 512 Мб и выше Программное обеспечение: альтернативные браузеры, Notepad++, GIMP,

WIN-Калькулятор.

#### **Дидактический материал**

Карточки с заданиями в соответствии с Приложением 1.

Карточки с заданиями в соответствии с Приложением 2.

Карточки с тегами и стилевыми свойствами по темам, примеры карточек в Приложении 3.

Стендовый материал: Основные мнемоники.

Инструкция по охране труда при работе в компьютерном классе.

## **10. Список информационных источников**

*Для педагога:*

Лабберс Питер. HTML5 для профессионалов / Питер Лабберс. - М., СПб., Киев, : Вильямс, 2011 - 272 с.

Круг Стив. Веб-дизайн или не заставляйте меня думать / Стив Круг. - СПб. : СимволПлюс, 2008 - 215 с.

Гончаров А. WEB-дизайн / А. Гончаров. - М. : Кудиц-Пресс, 2007 - 320 с. Ташков П. Веб-мастеринг на 100% / П. Ташков. - СПб. : Питер, 2010 - 512с. Колисниченко Д. GIMP 2 / Д. Колисниченко. - СПб. : БХВ, 2010 - 400 с. Дронов В. HTML5, CSS.3, и Web 2.0. Разработка современных Web-сайтов / В. Дронов. – СПб. : БХВ, 2011 - 416 с.

*Интернет-ресурсы для педагога:*

**Официальная CSS-спецификация W3C** [Электронный ресурс]. – Режим доступа: – [www.w3.org](http://www.w3.org/)

**Официальная HTML5 - спецификация W3C** [Электронный ресурс]. – Режим доступа:  $-www.w3.org$  $-www.w3.org$ 

Интернет–портал по программированию на HTML и CSS [Электронный ресурс]. – Режим доступа: - [http://htmlbook.ru](http://htmlbook.ru/)

Интернет-портал по веб-программированию [Электронный ресурс]. – Режим доступа: - <https://html5book.ru/images-in-html>

Онлайн самоучитель и справочник по HTML, CSS, JavaScript и PHP [Электронный ресурс]. – Режим доступа: **-** <https://puzzleweb.ru/>

Интернет–портал по веб-программированию [Электронный ресурс]. – Режим доступа: - <http://www.webpupil.ru/index.php>

*Интернет-ресурсы для обучающихся:*

Интернет - портал по веб-программированию [Электронный ресурс]. – Режим доступа: **-** <https://html5book.ru/images-in-html>

CSS фигуры [Электронный ресурс]. – Режим доступа: <https://html5book.ru/css-figury/>

Онлайн самоучитель и справочник по HTML, CSS, JavaScript и PHP [Электронный ресурс]. – Режим доступа: - <https://puzzleweb.ru/>

## **11. Приложения к программе**

*Приложение 1.*

## **Творческая практическая работа**

(промежуточный контроль по окончании I полугодия)

*Форма:* Индивидуальная самостоятельная практическая работа.

*Контент:*

- Текст в формате txt или docx (например, это может быть что-то из истории веб-программирования);

- Файл со шрифтом для подключения к странице.

*Задание:* Наполнить страницу заданным содержимым и в соответствии с планом работы.

*План работы:*

- 1. Создать html файл под своим именем;
- 2. Написать общую структуру страницы;
- 3. Придать странице бледно-жёлтый цвет;
- 4. Произвести кодировку текста, предоставленного в текстовом файле «Контент» на Рабочем столе;
- 5. Разместить на странице заголовок первого уровня «Проверочная работа»;
- 6. Разместить на странице заголовок второго уровня и текст в соответствии с предоставленным контентом;
- 7. Подключить к странице предоставленный шрифт: «Font» на Рабочем столе. Назначить основным на странице;
- 8. Заголовок первого уровня перекрасить в бордовый цвет, придать максимальную насыщенность;
- 9. Для остального текста задать фиолетовый цвет;
- 10. После текста вставить трапецию с белой заливкой;
- 11.Внутрь трапеции вписать таблицу:

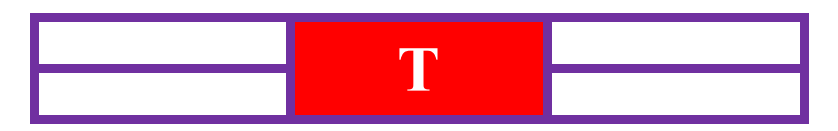

12.Сдать файл с выполненной работой.

## **Итоговая практическая работа**

*Форма:* Индивидуальная самостоятельная практическая работа.

*Контент:*

- Текст в формате txt или docx (например, это могут быть три статьи о программировании или достижениях отечественных программистов). Разместить в папке «Контент» на Рабочих столах учебных машин.

*Требования к выполнению:* Готовая работа должна представлять из себя каталог с тремя html-файлами, соединёнными между собой гиперссылками, наполненными предоставленным контентом и имеющими оформление в соответствии с разработанным автором работы графическим макетом.

## *НА КАРТОЧКЕ:*

*Задание:* Создать действующий макет статичного сайта из трёх страниц с предоставленным содержимым.

*Срок выполнения:* 2 занятия (4 часа). Ритм выполнения – индивидуальный. *План работы:*

- 1. Просмотреть содержание папки «Контент» на Рабочем столе и определиться с визуальным оформлением в соответствии со смысловым содержимым предоставленных статей;
- 2. Создать графический макет страницы в приложении GIMP (страница должна иметь шапку, подвал, контентный блок (блок статьи), навигационный блок). Навигационный блок должен иметь три кнопки;
- 3. Создать HTML-документ с типовой структурой тегов;
- 4. Определиться с уровнем каскада стилевых свойств, который (которые) будет использован при написании страниц;
- 5. Используя известные теги и стилевые свойства написать код страницы в соответствии графическим макетом;
- 6. Создать два дубликата страницы, переименовать в соответствии с правилами дерева каталогов и страниц;
- 7. Наполнить страницы предоставленным контентом;
- 8. Связать страницы через гиперссылки контентного блока;
- 9. Протестировать отображение страниц в браузерах с различными движками, при необходимости внести правки;
- 10.Сдать работу.

PS: *У каждого есть право на две подсказки (совета) – для использования необходимо поднять руку со словами «Помощь друга». Используйте это право с умом….*

## **Примеры дидактических карточек**

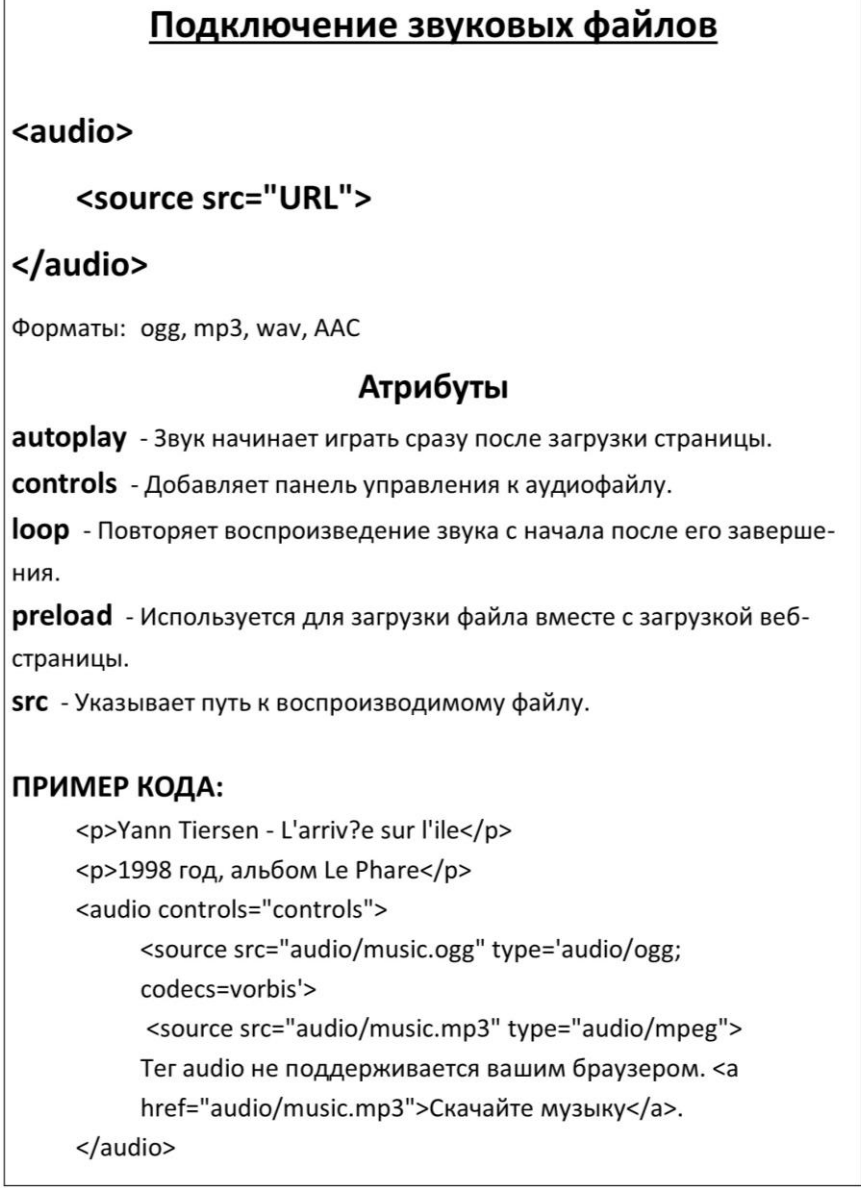

# Карта изображения

Подключаем фоновое изображение к странице через стандартный тег IMG  $1.$ 

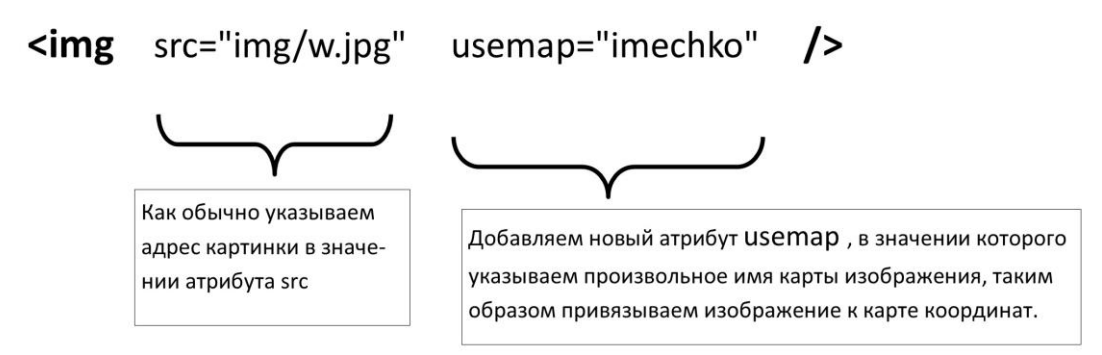

2. Добавляем тег карты изображения МАР с заданным именем NAME

## <map name="imechko"> </map>

#### 3. Прописываем области переходов AREA

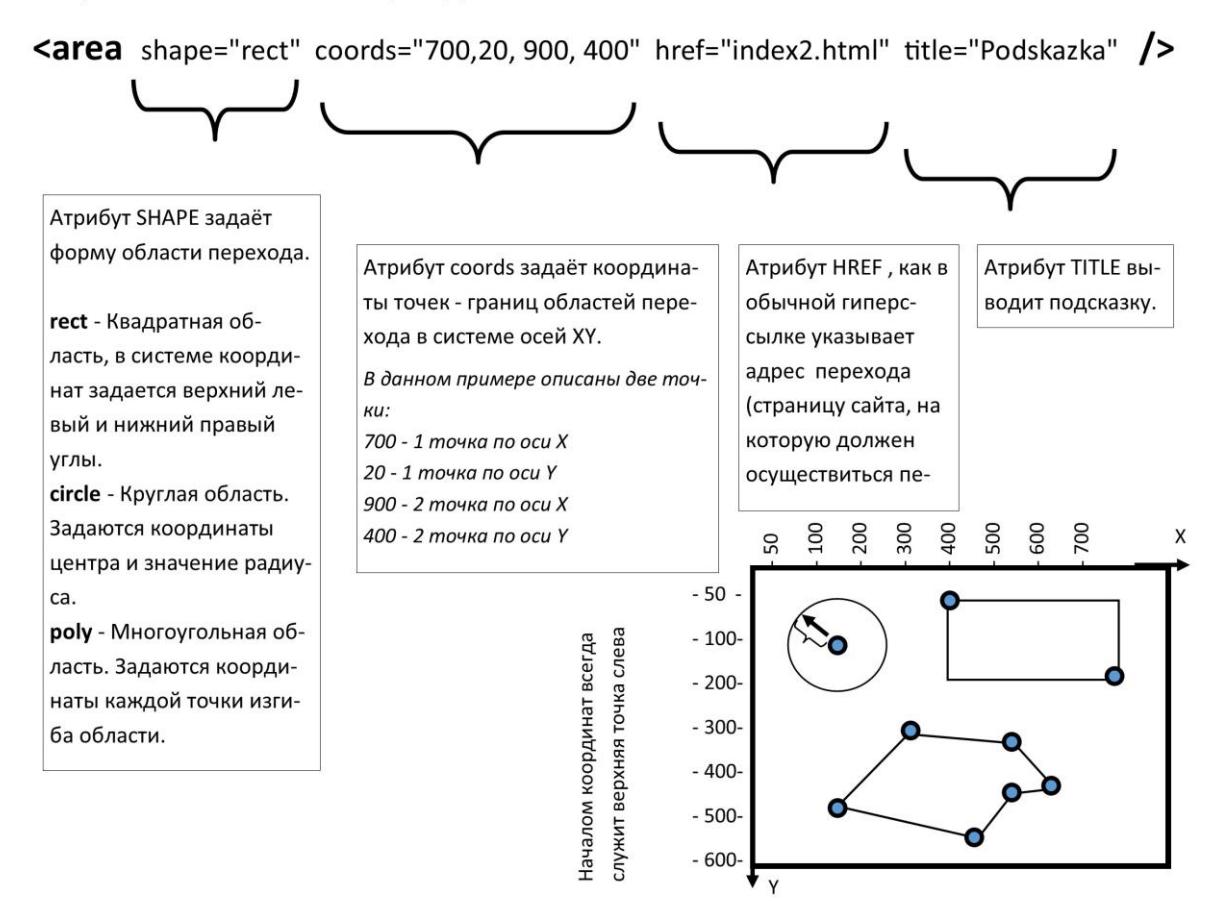

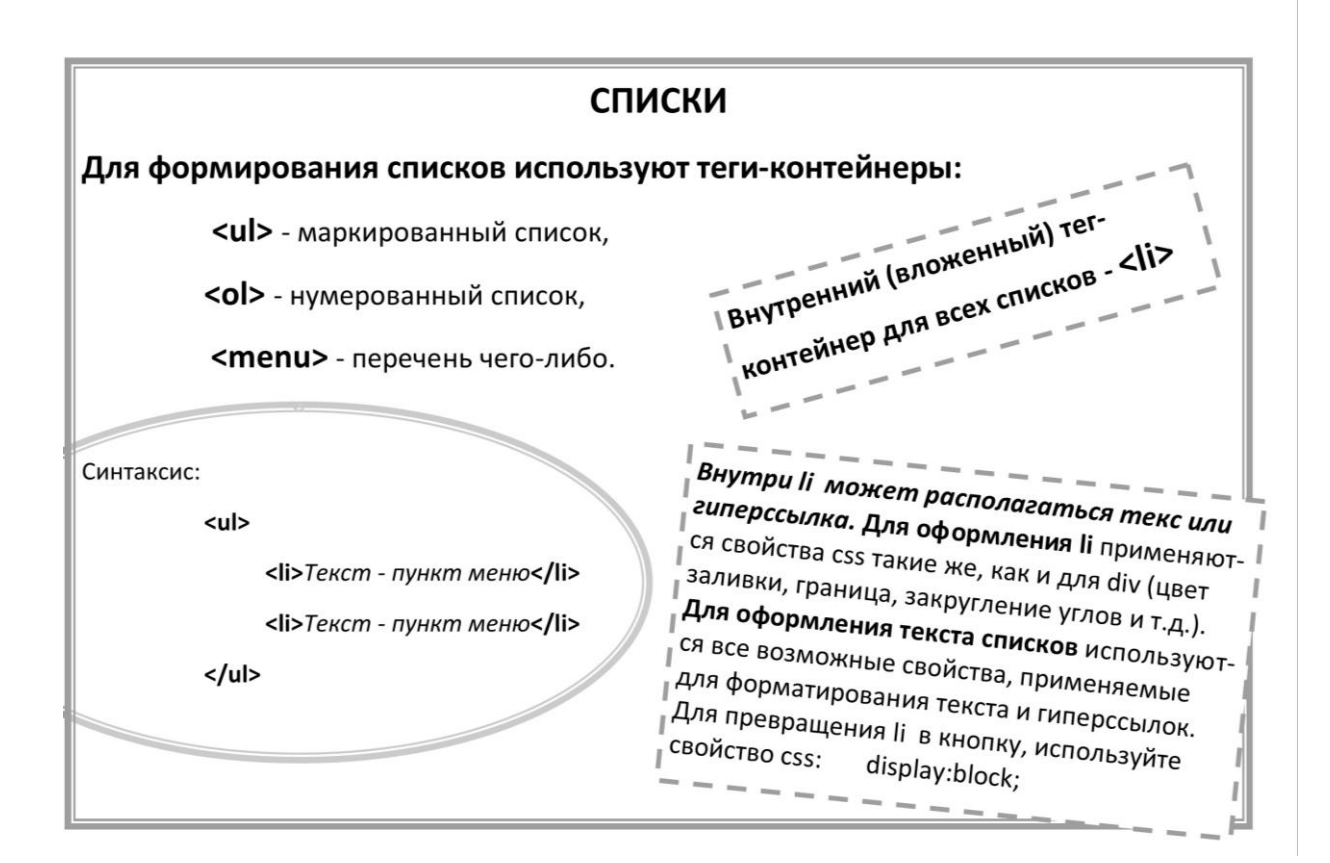

## ПЛАВАЮЩИЙ ФРЕЙМ

#### Пример написания

<div id="domikwebdk">

<iframe id="i1" src="domiki/domikwebdk.html" width="280px" height="280px" frameborder="0">

Ваш браузер не поддерживает плавающие фреймы!

</iframe>

</div>

#### ЗАДАНИЕ:

- 1. Проанализируйте представленный пример записи плавающего фрейма. Постарайтесь обдумать вопросы и предположить ответы на них: Где в записи расположен тег фрейма. Зачем фрейм помещен внутрь тега DIV. Какие атрибуты есть у фрейма и какие свойства они программируют. Зачем добавлена запись «Ваш браузер не поддерживает плавающие фреймы!»?
- $2.$ Обсудите ваши ответы с другими участниками группы. Выскажите свои предположения преподавателю.
- 3. Напишите страницу с тремя плавающими фреймами. Ответье для себя на вопрос: сколько на самом деле придется написать страниц? Содержание страницы: произвольное.

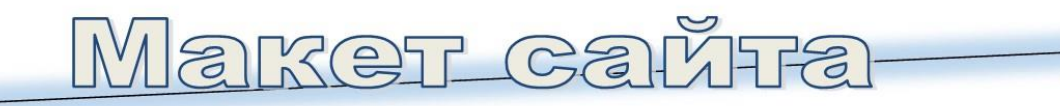

DIV или SECTION - основной блок, внутри которого выстраивается страница.

## ШАПКА

 $Ter -$ **HEADER** 

Здесь помещается заголовок сайта (его название)

Шапка необязательно должна занимать всю ширину сайта!

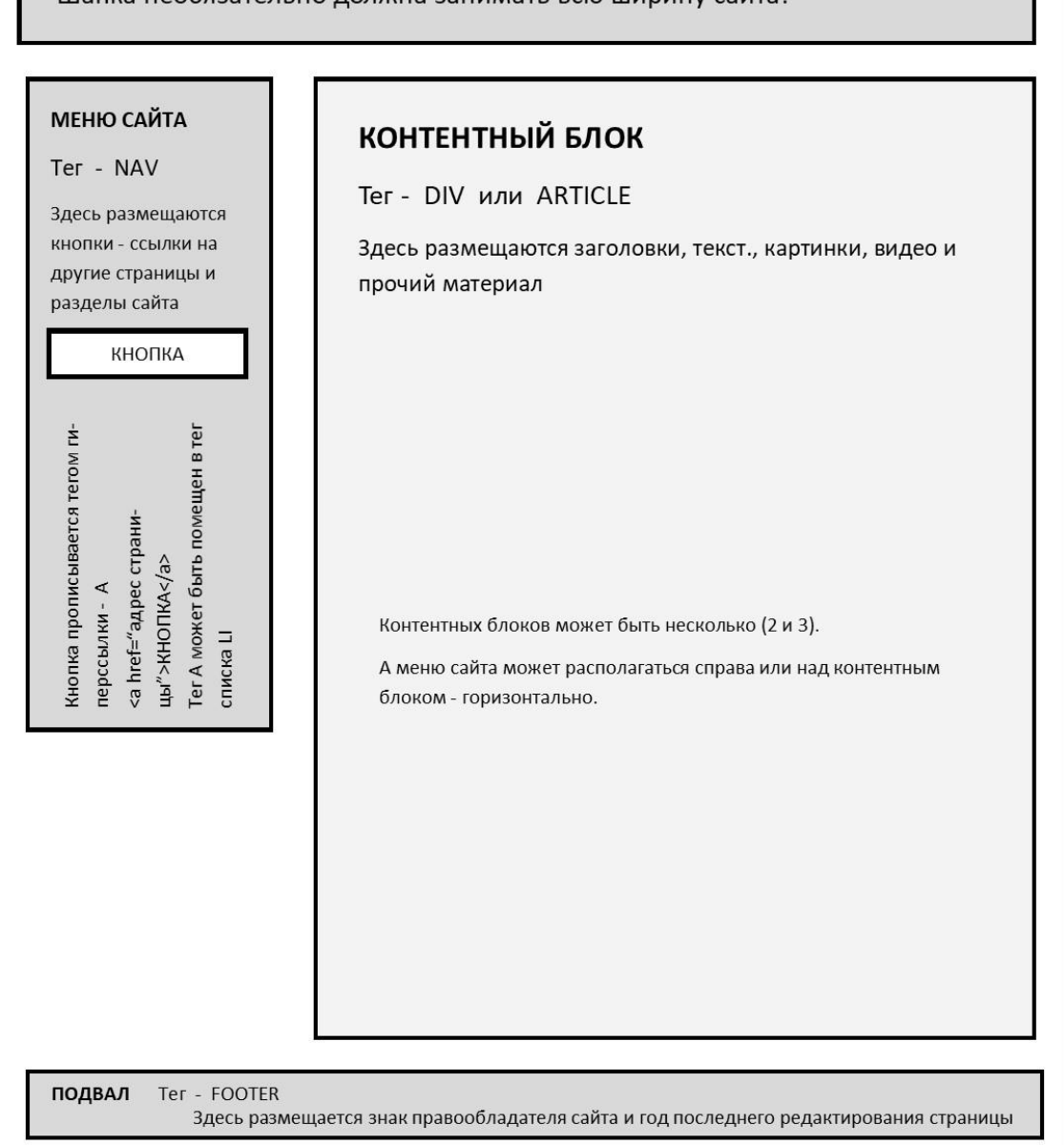

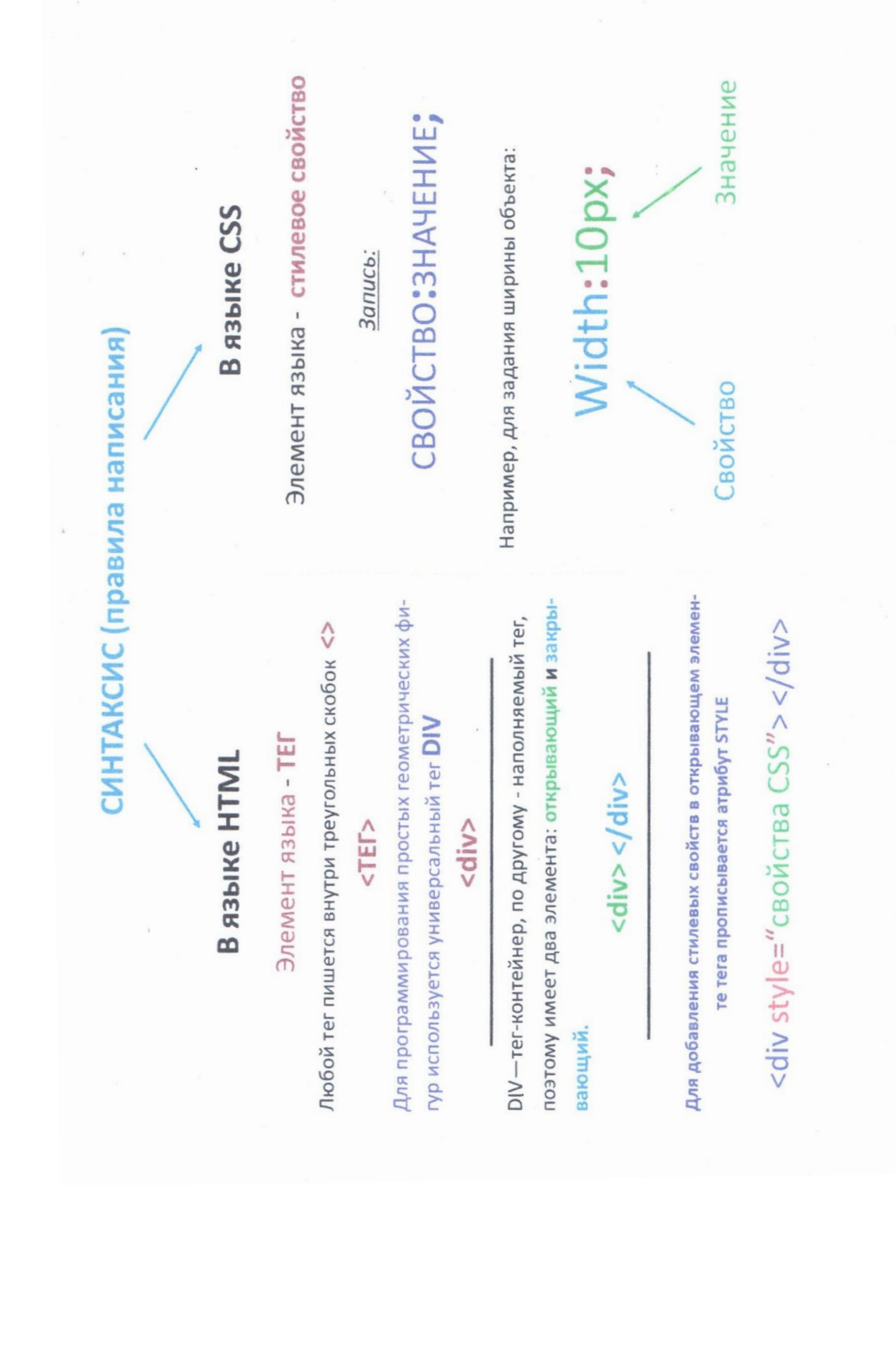

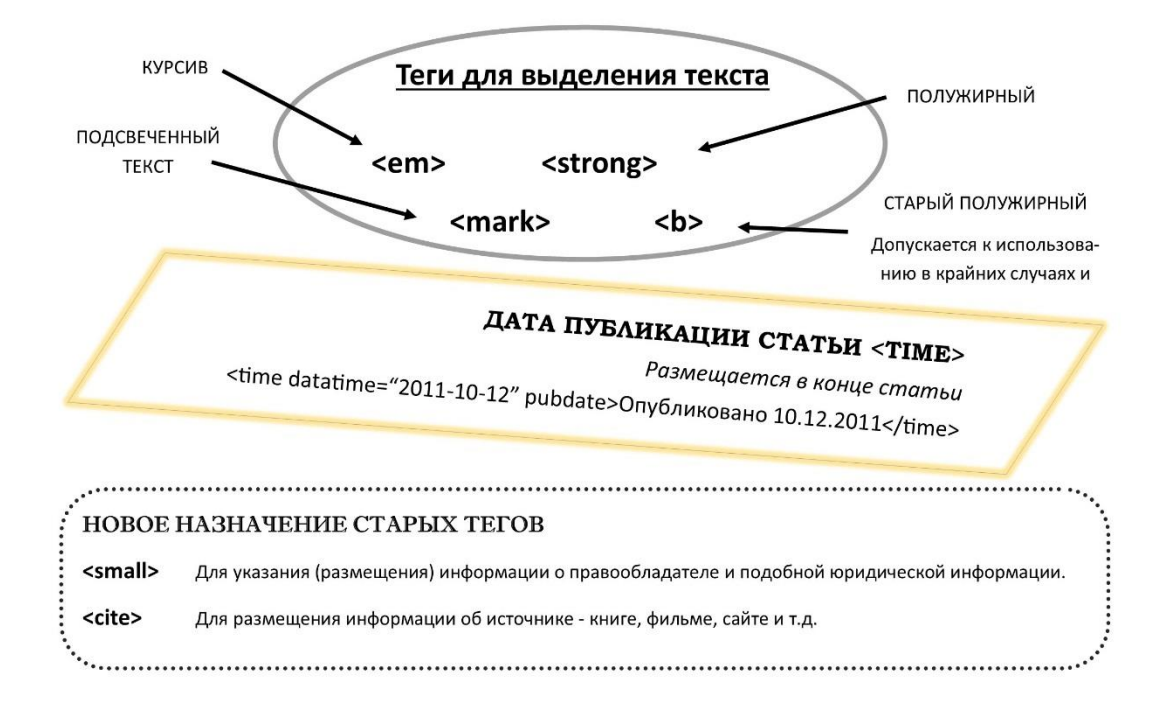

Создавая новый документ, необходимо сразу выбрать кодировку UTF-8, иначе в дальнейшем страница будет не читаема

## Структура документа

<!DOCTYPE html>

<html>

<head>

Здесь помещается служебная информация

</head>

<body>

Здесь помещается

информация для пользователя

</body>

</html>

## Основное содержимое тега <head>

<meta charset="UTF-8" /> - Указание кодировки документа <title>Заголовок окна</title> <style></style> - Тег для свойств CSS